## **HCAL uTCA Slice Test Mapping**

Documentation to assist in readout of the [MicroTCA](https://twiki.cern.ch/twiki/bin/view/Main/MicroTCA) slice test system at P5. Fibers from detector, each carrying 3 front-end channels. They are collected in 12-packs (aka 12-pus') for connection to mCTR2 inputs. Some reminders of modularity:

- one crate has two DCCs (each is a FED 700-731)
- each DCC has 15 spigots (numbered 0-14) which each read the top or bottom half of a HTR
- each half-HTR accepts 8 fibers (24 channels) from the detector

uTCA connection details below. The spreadsheets tell which front-end fibers (in the DCC/spigot/fiber space) are grouped in which 12-pus fiber bundles.

- [uTCA: the secret sharer](http://cmsdoc.cern.ch/cms/HCAL/document/upgrade/frontend-optical-data-split/uTCA__the_secret_sharer.html)<sup>«</sup> Dick's page with splitter mapping spreadsheets, etc
	- ◆ [uTCA-fiber-map.xls](http://cmsdoc.cern.ch/cms/HCAL/document/Mapping/HBHE/uTCA-fiber-map.xls) <sup>→</sup> HBHE map spreadsheet
	- ◆ [HF-fiber-map\\_uTCA.xls](http://cmsdoc.cern.ch/cms/HCAL/document/Mapping/HF/HF-fiber-map_uTCA.xls) <sup>→</sup> HF map spreadsheet
- [MCTR2Database](https://twiki.cern.ch/twiki/bin/viewauth/CMS/MCTR2Database) − page with up-to-date fiber connection status

The following (from an e-mail on 2012-10-30) tells which microTCA slots have mCTR2 modules, and which fiber ribbon (12-pus) is plugged in to it as of now.

```
Fiber to mCTR2 connections.
Slot no : 1, 3, 4, 5, 7, 8
Ribbon : 1, 2, 3, 9, 10, 11
IP : 4, 12, 16, 20, 28, 32 
           (4 times the slot no )
Ribbon no 9, 10, 11 has 32 fibers form HF 
rest are of HB/HE.
```
### **2012 Data collected for uTCA-VME comparison**

The HLT path that collects every  $1/2^20$  [L1As](https://twiki.cern.ch/twiki/bin/edit/Main/L1As?topicparent=Main.HCALuTCASliceTest;nowysiwyg=1) is called  $HLT$  HealUTCA\_v1.

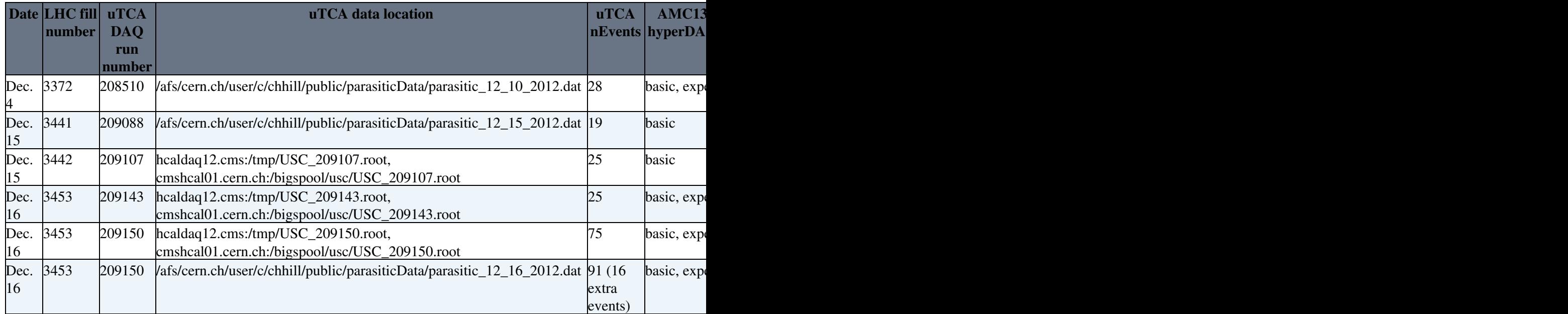

# **2013 Comparison Log**

### **2013-02-04**

Mysteries abound. CSV files have 32 fibers for HF and 96 fibers for HBHE listed. This should provide a total of 384 channels, but the software compares only 208 and sees only 180 matches.

### **2013-02-02**

After fixing many minor issues during the week of Jan 27-Feb 1st (thanks Ted and Jeremy!) things look pretty good. Comparison firmware package is available for check-out at  $SVM\mathcal{C}$ . If you don't have an account you can use the hcal daq user and password.

Using the mapping spreadsheets posted [here](http://cmsdoc.cern.ch/cms/HCAL/document/upgrade/frontend-optical-data-split/uTCA__the_secret_sharer.html) as a start and trying all possible permutations, and  $+/4$ timesamples give pretty good results [HERE](http://ehazen.web.cern.ch/ehazen/SliceTest2013/evComps211277to211285_2013/) $\mathbb{R}$ .

This topic: Main > HCALuTCASliceTest Topic revision: r9 - 2013-05-29 - DavidZou

**OPETL** Copyright &© 2008-2021 by the contributing authors. All material on this **T**TWiki collaboration platform is the property of the contributing authors. or Ideas, requests, problems regarding TWiki? use [Discourse](https://discourse.web.cern.ch/c/collaborative-editing/wikis/12) or [Send feedback](https://twiki.cern.ch/twiki/bin/view/Main/ServiceNow)